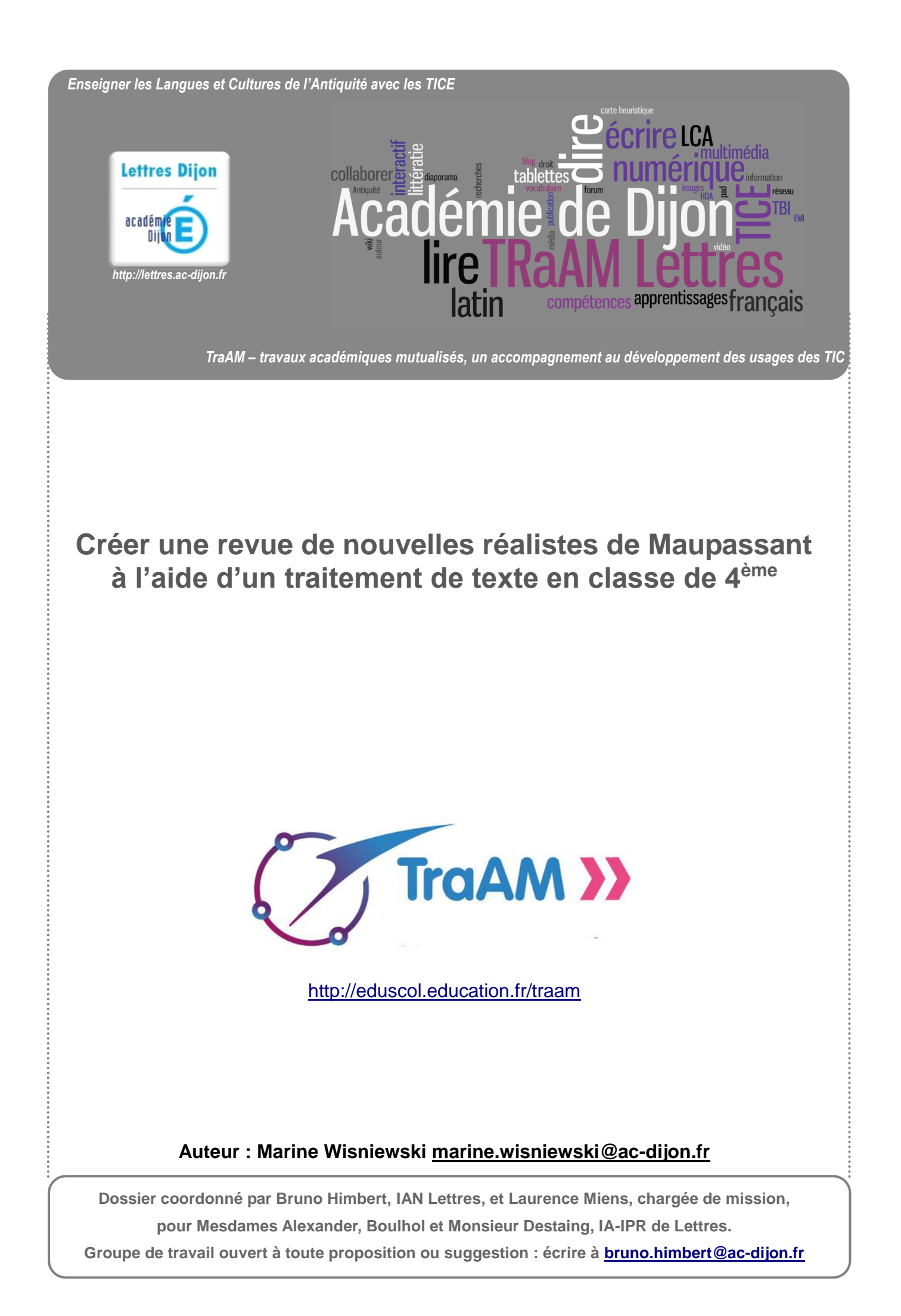

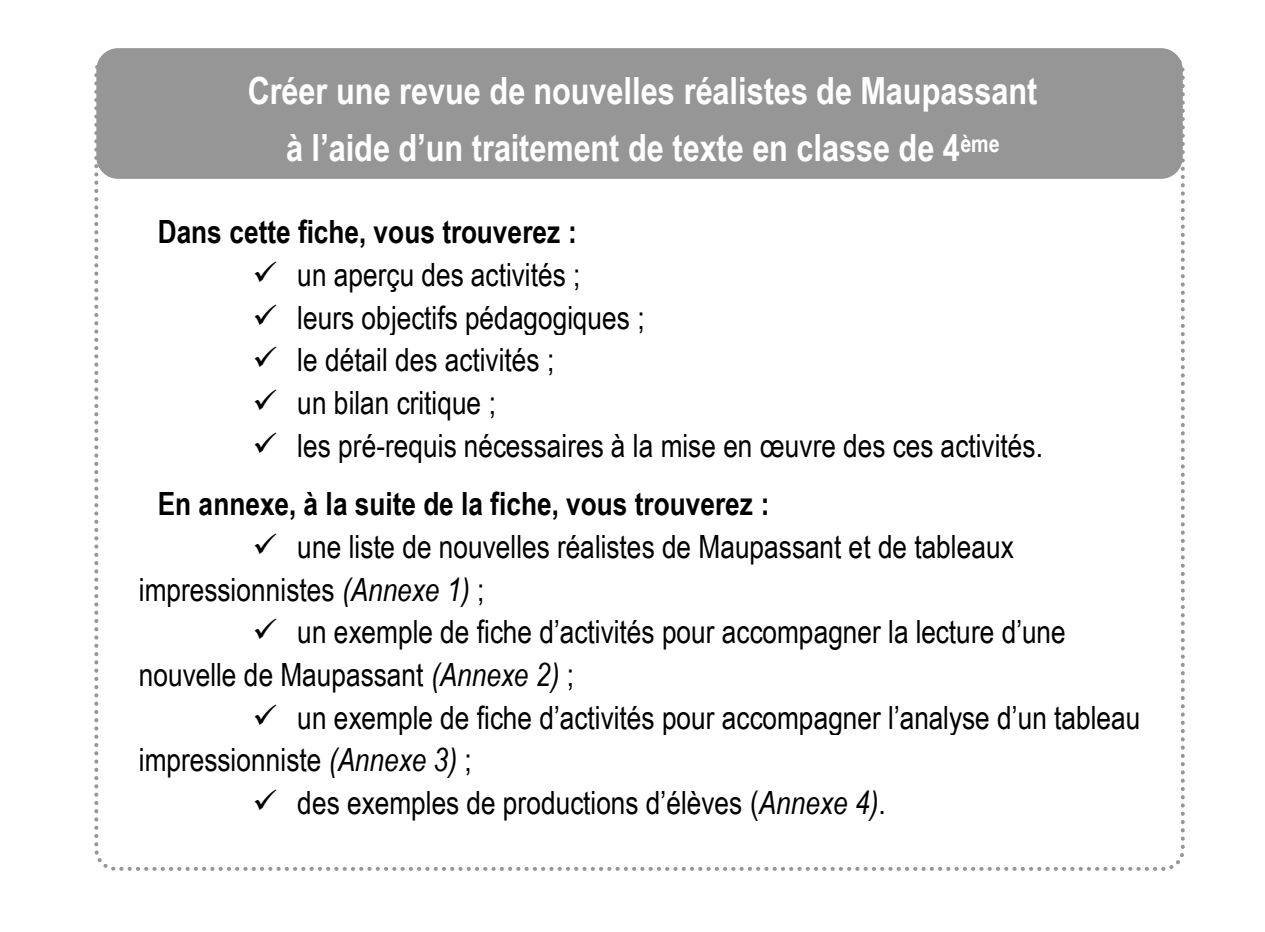

## ✓ **Aperçu des activités :**

#### **Préparation :**

Ce projet s'inscrit dans la thématique « Regarder le monde, inventer des mondes », abordée en classe de 4ème grâce à la problématique « Comment la fiction interroge-t-elle le réel ? ». Il permet l'étude de plusieurs nouvelles réalistes du XIX<sup>e</sup> siècle.

Ce projet contient en outre une dimension inter-disciplinaire, car il envisage les liens entre les écrivains réalistes et les peintres impressionnistes. Il peut donc donner lieu à un EPI, en collaboration avec le professeur d'arts plastiques.

#### **Plan de l'activité (durée approximative : 10 h) :**

- ✓ Présentation du projet à l'ensemble de la classe.
- ✓ Constitution des groupes de travail et distribution des fiches d'activités.
- ✓ Lecture et approfondissement des nouvelles réalistes en groupes.
- ✓ Constitution de l'appareil critique des nouvelles et rédaction d'un court texte de présentation.
- ✓ Présentation du mouvement impressionniste en peinture à l'ensemble de la classe.
- ✓ Sélection d'une œuvre impressionniste par groupe et par nouvelle, et étude du tableau choisi, guidée par une fiche d'activités.
- ✓ Conception numérique de la revue.
- $\checkmark$  Bilan des activités.

### **Auteur : Marine Wisniewski marine.wisniewsk[i@ac-dijon.fr](mailto:xxxxxxx@ac-dijon.fr)**

**Dossier coordonné par Bruno Himbert, IAN Lettres, et Laurence Miens, chargée de mission, pour Mesdames Alexander, Boulhol et Monsieur Destaing, IA-IPR de Lettres. Groupe de travail ouvert à toute proposition ou suggestion : écrire à [bruno.himbert@ac-dijon.fr](mailto:bruno.himbert@ac-dijon.fr)**

### **Traces écrites :**

Chaque groupe conserve la trace manuscrite de ses recherches et de l'article rédigé.

L'ensemble de la classe dispose d'une version numérique du journal créé, diffusé sur l'ENT : tous les textes produits sont donc consultables par tous les élèves.

Les textes produits sont corrigés et évalués par compétences.

### ✓ **Objectifs pédagogiques :**

**Niveaux concernés :** cycle 4 – classe de 4ème .

**Matière(s) convoquée(s) :** français (et arts plastiques si le projet est traité dans le cadre d'un EPI).

### **Activités mises en œuvre lors de la séance :**

- ✓ Lire et interpréter une nouvelle réaliste de Maupassant.
- ✓ Rédiger un article pour rendre compte de sa lecture d'une nouvelle de Maupassant.
- ✓ Concevoir l'appareil critique (vocabulaire, paratexte, citations représentatives) d'une nouvelle de Maupassant.
- ✓ Élaborer un périodique numérique à l'aide d'un logiciel de traitement de texte.
- $\checkmark$  Formuler ses impressions sur une œuvre d'art.
- ✓ Établir des relations entre la littérature et l'art pictural.

## **Références au programme et au socle commun de connaissances, de compétences et de culture :**

✓ Références aux programmes de français<sup>1</sup> :

Ce projet s'appuie sur la thématique « Regarder le monde, inventer des mondes », développée en classe de 4ème grâce à la problématique « Comment la fiction interroge-t-elle le réel ? ». Il permet l'étude intégrale de plusieurs nouvelles réalistes de Maupassant.

### ✓ Compétences travaillées :

- *Utiliser l'écrit pour penser et pour apprendre.*
- Lire des textes variés avec des objectifs divers.
- *Lire et interpréter des images fixes.*
- *S'approprier des œuvres du patrimoine*.
- ✓ Références au socle commun de connaissances, de compétences et de culture<sup>2</sup> :

### **D1 –** *Les langages pour penser et communiquer*

*Comprendre, s'exprimer en utilisant la langue française à l'oral et à l'écrit.*

### **D2 –** *Les méthodes et outils pour apprendre*

*Coopération et réalisation de projets :*

- *L'élève travaille en équipe, partage des tâches.*
- *L'élève apprend à gérer un projet collectif. Il en planifie les tâches, en fixe les étapes et évalue l'atteinte des objectifs.*

*Médias, démarches de recherche et de traitement de l'information :*

<sup>1</sup> [BOEN spécial n° 11 du 26 novembre 2015.](http://www.education.gouv.fr/pid285/bulletin_officiel.html?cid_bo=95184)

<sup>2</sup> [BOEN n° 17 du 23 avril 2015.](http://www.education.gouv.fr/pid285/bulletin_officiel.html?pid_bo=32195&rub=1)

# **Auteur : Marine Wisniewski marine.wisniewsk[i@ac-dijon.fr](mailto:xxxxxxx@ac-dijon.fr)**

**Dossier coordonné par Bruno Himbert, IAN Lettres, et Laurence Miens, chargée de mission, pour Mesdames Alexander, Boulhol et Monsieur Destaing, IA-IPR de Lettres.**

**Groupe de travail ouvert à toute proposition ou suggestion : écrire à [bruno.himbert@ac-dijon.fr](mailto:bruno.himbert@ac-dijon.fr)**

- L'élève sait utiliser de façon réfléchie des outils de recherche, notamment sur Internet.
- *L'élève sait traiter les informations collectées, les organiser ou les transmettre, afin qu'elles soient consultables et utilisables par d'autres.*

*Outils numériques pour échanger et communiquer :*

- *L'élève sait mobiliser différents outils numériques pour créer des documents intégrant divers médias et les publier.*

#### **D5 –** *Les représentations du monde et de l'activité humaine*

*Organisations et représentations du monde :*

- *L'élève formule des hypothèses sur les significations d'œuvres littéraires et artistiques et en propose une interprétation en s'appuyant notamment sur ses aspects formels et esthétiques.* 

*Invention, élaboration, production :*

L'élève mobilise son imagination et sa créativité au service d'un projet collectif.

### ✓ **Détail des activités :**

#### **Présentation du projet :**

Préalablement à ce projet, une étude des caractéristiques du réalisme a été menée en classe entière, à partir d'une lecture de la nouvelle *Clochette* de Maupassant, qui a fait l'objet d'une lecture guidée.

En classe entière, l'enseignant présente le projet et en expose les objectifs : créer une revue littéraire présentant diverses nouvelles réalistes de Maupassant, illustrée par des tableaux impressionnistes.

Des groupes de 3 à 4 élèves sont constitués : chaque équipe se voit attribuer une nouvelle, dont une liste indicative est donnée dans l'*Annexe 1*. Le texte est accompagné d'une fiche d'activité, dont un exemple est présenté dans l'*Annexe 2*. On attend des élèves qu'ils remobilisent les démarches mises en œuvre lors de l'analyse collective de *Clochette*.

#### **Travail en autonomie des groupes pendant les heures de cours :**

Dans un premier temps, chaque groupe s'approprie la nouvelle et en déploie l'interprétation à l'aide de la fiche d'activités distribuée.

L'enseignant intervient régulièrement pour s'assurer de la bonne compréhension des consignes et de l'avancée du travail. Il peut également guider les groupes qui ne parviendraient pas à accéder au sens littéral du texte, en les poussant à reformuler ce qu'ils ont compris. Il encourage enfin les élèves à approfondir leur interprétation, en les invitant à relire tel passage du texte, en les guidant par des questions, ou en leur suggérant de consulter attentivement tel passage du texte qui aura été négligé.

Dans un deuxième temps, les élèves conçoivent, toujours en groupe, l'appareil critique qui accompagnera leur nouvelle : rédaction d'un chapeau introducteur, explication du vocabulaire difficile, choix de citations représentatives de l'ensemble du texte qui seront mises en exergue dans la revue. Les élèves instaurent d'eux-mêmes un partage des tâches et se répartissent les différentes missions.

Dans un troisième temps, les élèves rédigent un texte argumenté pour expliquer en quoi la nouvelle lue répond aux critères du réalisme. La méthode a déjà été travaillée lors d'une séquence antérieure. Ce projet est l'occasion de la mettre en pratique et de réinvestir les apprentissages.

Le brouillon des articles est ramassé par l'enseignant, qui y formule des conseils pour améliorer la production écrite.

## **Auteur : Marine Wisniewski marine.wisniewsk[i@ac-dijon.fr](mailto:xxxxxxx@ac-dijon.fr)**

**Dossier coordonné par Bruno Himbert, IAN Lettres, et Laurence Miens, chargée de mission, pour Mesdames Alexander, Boulhol et Monsieur Destaing, IA-IPR de Lettres.**

**Groupe de travail ouvert à toute proposition ou suggestion : écrire à [bruno.himbert@ac-dijon.fr](mailto:bruno.himbert@ac-dijon.fr)**

Dans un quatrième temps, les élèves retravaillent leur texte en fonction des conseils donnés.

#### **Conception numérique du périodique :**

En salle informatique, les élèves mettent en page leur article à l'aide d'un logiciel de traitement de texte. Des consignes de mise en page leur sont adressées sous la forme d'une fiche synthétique.

L'enseignant intervient régulièrement auprès des élèves pour aider chaque groupe à dépasser d'éventuels obstacles techniques.

Une fois la mise en page achevée, l'enseignant collecte l'ensemble des articles, qu'il harmonise et qu'il fusionne en un seul document.

#### **Illustration du périodique :**

À l'aide d'un vidéoprojecteur, l'enseignant présente une sélection de tableaux impressionnistes à l'ensemble de la classe, qui en dégage collectivement les caractéristiques principales. On s'interroge sur les rapports qui apparaissent entre la peinture impressionniste et l'écriture réaliste.

Chaque groupe choisit ensuite un tableau impressionniste, parmi une sélection d'œuvres proposées par l'enseignant, afin d'illustrer la nouvelle étudiée (cf. *Annexe 1*). Ces reproductions sont libres de droit.

Guidée par une fiche d'activités (cf. *Annexe 3*), chaque équipe justifie son choix, et approfondit l'étude du tableau sélectionné grâce à une recherche documentaire menée en salle informatique.

L'enseignant collecte les fiches d'activités complétées et les intègre au périodique conçu par les élèves en harmonisant éventuellement leur mise en page.

À l'aide d'un vidéoprojecteur, la première de couverture de la revue est conçue au gré des suggestions de la classe. Le titre et l'illustration, choisis parmi la sélection d'œuvres impressionnistes préalablement travaillée, sont soumis à un vote.

#### **Bilan des activités :**

À l'aide d'un vidéoprojecteur, le journal complet est présenté à l'ensemble de la classe (cf. *Annexe 4*).

Au fur et à mesure de la projection, les groupes concernés présentent leur travail à l'oral afin que tous les élèves bénéficient d'une vue d'ensemble du projet. Cette prestation peut faire l'objet d'une évaluation.

#### ✓ **Bilan critique :**

Cette activité a été menée au début du troisième trimestre de l'année 2015-2016, et nécessité une dizaine d'heures de travail en classe.

#### **Ses avantages :**

- ✓ La perspective d'une tâche finale concrète, conçue par les élèves eux-mêmes, a été une source de motivation importante et a suscité de l'enthousiasme tout au long du projet.
- ✓ Le travail en groupes a permis de développer l'autonomie des élèves, qui ont construit seuls leur interprétation des textes travaillés et qui ont dû planifier leur travail afin d'aboutir à la réalisation de la revue dans le temps imparti de 3 semaines.
- ✓ Le travail en groupes a également développé la coopération entre les élèves, qui ont mis leurs différentes compétences (de réflexion, d'écriture, de synthèse, d'imagination) en commun pour accomplir la tâche demandée.

## **Auteur : Marine Wisniewski marine.wisniewsk[i@ac-dijon.fr](mailto:xxxxxxx@ac-dijon.fr)**

**Dossier coordonné par Bruno Himbert, IAN Lettres, et Laurence Miens, chargée de mission, pour Mesdames Alexander, Boulhol et Monsieur Destaing, IA-IPR de Lettres. Groupe de travail ouvert à toute proposition ou suggestion : écrire à [bruno.himbert@ac-dijon.fr](mailto:bruno.himbert@ac-dijon.fr)**

- ✓ Les élèves se sont approprié la notion de réalisme. Ils se sont bien rendu compte, lorsqu'ils ont consulté la revue, de la permanence frappante de certains motifs récurrents de texte en texte.
- ✓ La dimension interdisciplinaire du projet a permis à certains élèves, peu à l'aise face à un texte littéraire, d'exploiter leurs capacités d'interprétation face à une œuvre picturale.

### **Ses inconvénients :**

- ✓ La dimension collective du projet a pu créer des déséquilibres au sein des groupes de travail constitués, certains élèves ne s'investissant pas autant que d'autres et laissant leurs camarades accomplir la plupart du travail à leur place. Ceux-ci nécessitent donc une attention particulière de l'enseignant, qui doit contrôler plus étroitement l'avancée de leur travail.
- ✓ Essentiellement prise en charge par les élèves, la mise en page de la revue constitue un travail assez chronophage. Il pourrait donc être intéressant de mettre à contribution certains élèves, très à l'aise dans la manipulation du traitement de texte et dans l'insertion d'illustration, afin d'aider les groupes plus en difficulté.

# ✓ **Pré-requis nécessaires à la mise en œuvre des activités :**

#### **Aspects matériels :**

- ✓ Salle informatique avec accès Internet.
- ✓ Vidéoprojecteur.

## **Auteur : Marine Wisniewski marine.wisniewsk[i@ac-dijon.fr](mailto:xxxxxxx@ac-dijon.fr)**

**Dossier coordonné par Bruno Himbert, IAN Lettres, et Laurence Miens, chargée de mission, pour Mesdames Alexander, Boulhol et Monsieur Destaing, IA-IPR de Lettres. Groupe de travail ouvert à toute proposition ou suggestion : écrire à [bruno.himbert@ac-dijon.fr](mailto:bruno.himbert@ac-dijon.fr)**